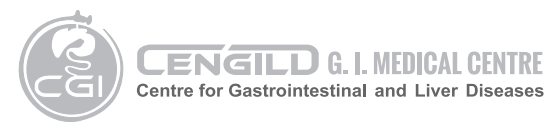

**CENGILD MEDICAL BERHAD**

202101004143 (1404442-P) (Incorporated in Malaysia)

# **ADMINISTRATIVE GUIDE FOR EXTRAORDINARY GENERAL MEETING**

Day, Date and Time : **Thursday, 23 March 2023 at 3.00 p.m.**

- Broadcast Venue : **Tricor Business Centre, Manuka 2 & 3, Unit 29.01 Level 29, Tower A, Vertical Business Suite, Avenue 3, Bangsar South, No. 8 Jalan Kerinchi, 59200 Kuala Lumpur**
- The Broadcast Venue of the Extraordinary General Meeting ("**EGM"**) of the Company is strictly for the purpose of compliance with Section 327(2) of the Companies Act 2016 and the Guidance and FAQs on the Conduct of General Meetings for Listed Issuers issued by the Securities Commission Malaysia which was further revised on 7 April 2022. Shareholders/ proxy(ies) will not be allowed to attend the EGM in person at the Broadcast Venue on the day of the EGM of the Company. With the Remote Participation and Voting ("**RPV"**) facilities, you may exercise your right as a member of the Company to participate (including the right to pose questions to the Board of Directors and/or Management of the Company) and vote at the EGM. Alternatively, you may also appoint the Chairman of the meeting as your proxy to attend and vote on your behalf at the EGM.

# **REMOTE PARTICIPATION AND VOTING ("RPV") FACILITIES**

- The RPV facilities are available on Tricor's **TIIH Online** website at [https://tiih.online.](https://tiih.online/)
- Shareholders are to attend, speak (in the form of real time submission of typed texts) and vote (collectively, "participate") remotely at the EGM using RPV facilities from Tricor.
- Kindly refer to Procedures for RPV as set out below for the requirements and procedures.

#### **PROCEDURES TO REMOTE PARTICIPATION AND VOTING VIA RPV FACILITIES**

• Please read and follow the procedures below to engage in remote participation through live streaming and online remote voting at the EGM using the RPV facilities:

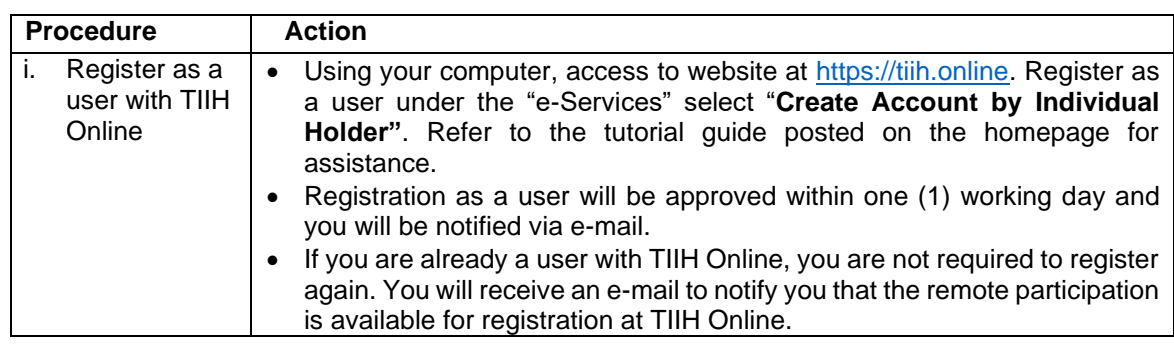

#### **Before the day of the EGM**

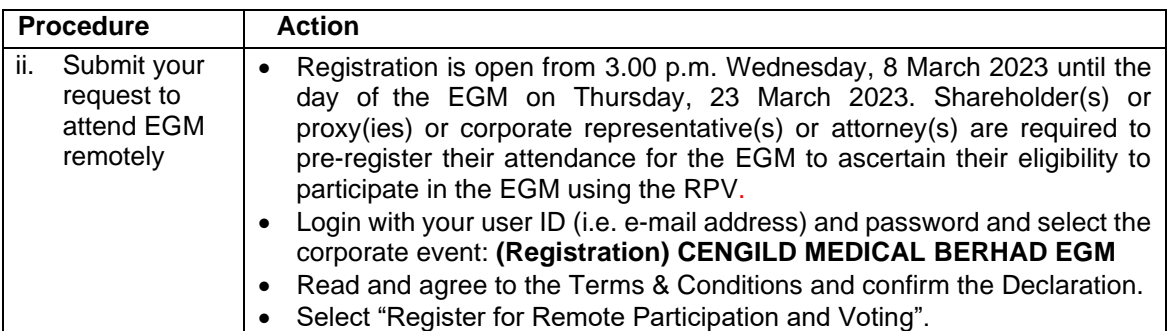

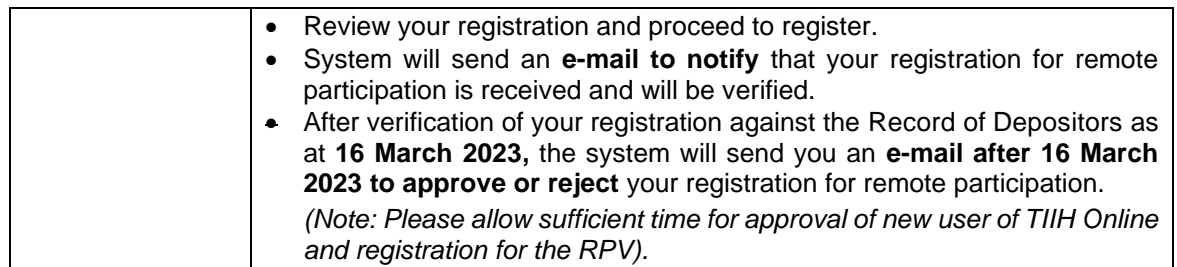

# **On the EGM Day**

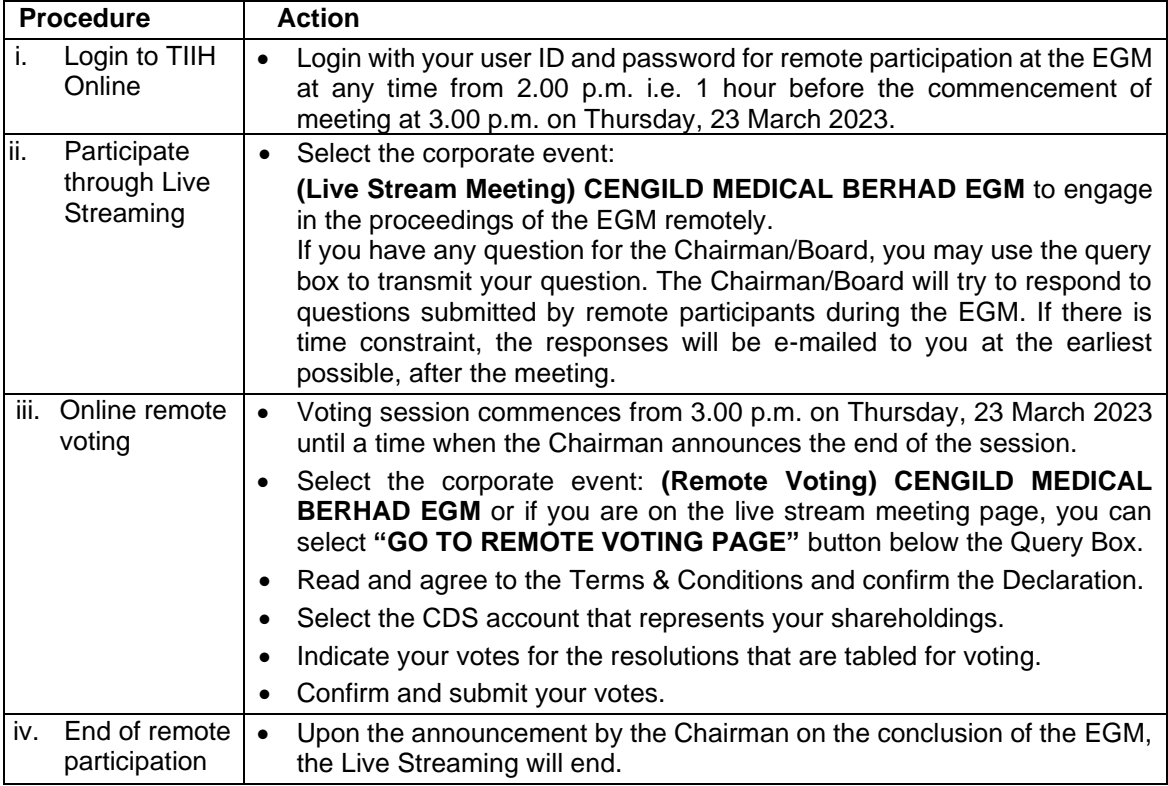

#### **Note to users of the RPV facilities:**

- (i) Should your registration for RPV be approved, we will make available to you the rights to join the live stream meeting and to vote remotely. Your login to TIIH Online on the day of meeting will indicate your presence at the virtual meeting.
- (ii) The quality of your connection to the live broadcast is dependent on the bandwidth and stability of the internet at your location and the device you use.
- (iii) In the event you encounter any issues with logging-in, connection to the live stream meeting or online voting on the meeting day, kindly call Tricor Help Line at 011-40805616 / 011-40803168 / 011-40803169 / 011-40803170 for assistance or e-mail to [tiih.online@my.tricorglobal.com](mailto:tiih.online@my.tricorglobal.com) for assistance.

### **Entitlement to Participate and Appointment of Proxy**

- Only members whose names appear on the Record of Depositors as at 16 March 2023 shall be eligible to attend, speak and vote at the EGM or appoint a proxy(ies) and/or the Chairman of the Meeting to attend and vote on his/her behalf.
- In view that the EGM will be conducted on a fully virtual basis, a member can appoint the Chairman of the Meeting as his/her proxy and indicate the voting instruction in the Proxy Form.
- If you wish to participate in the EGM yourself, please do not submit any Proxy Form for the EGM. You will not be allowed to participate in the EGM together with a proxy appointed by you.
- Accordingly, proxy forms and/or documents relating to the appointment of proxy/corporate representative/attorney for the EGM whether in hard copy or by electronic means shall be

deposited or submitted in the following manner not later than Tuesday**,** 21 March 2023 at 3.00 p.m.:

- (i) In Hard copy:
	- a) By hand or post to the office of the Share Registrar, Tricor Investor & Issuing House Services Sdn Bhd at Unit 32-01, Level 32, Tower A, Vertical Business Suite, Avenue 3, Bangsar South, No. 8, Jalan Kerinchi, 59200 Kuala Lumpur or its Customer Service Centre at Unit G-3, Ground Floor, Vertical Podium, Avenue 3, Bangsar South, No. 8, Jalan Kerinchi, 59200 Kuala Lumpur;
	- b) By fax at 03-2783 9222 or e-mail to [is.enquiry@my.tricorglobal.com](mailto:is.enquiry@my.tricorglobal.com)
- (ii) By Electronic form:

All shareholders can have the option to submit proxy forms electronically via TIIH Online and the steps to submit are summarised below:

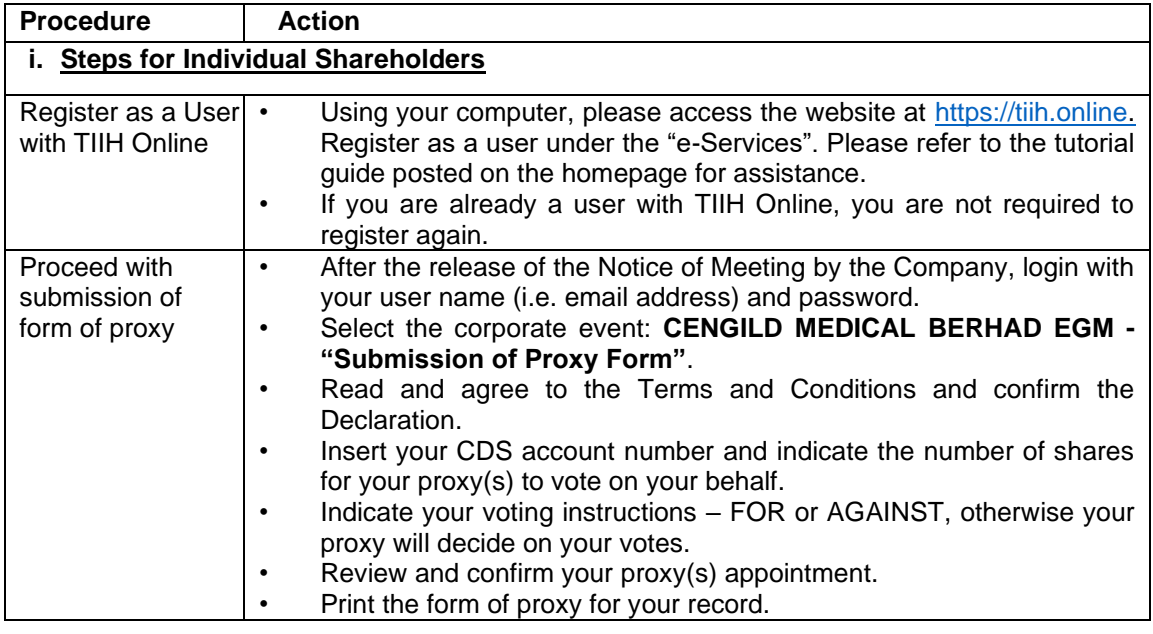

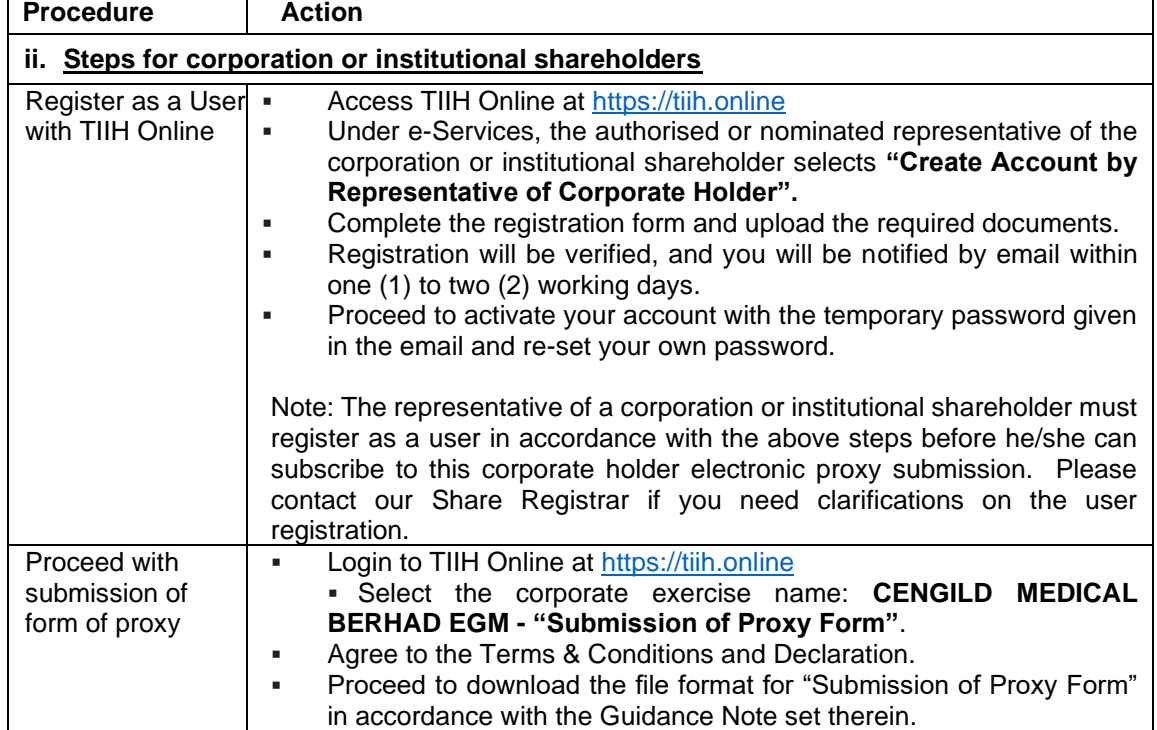

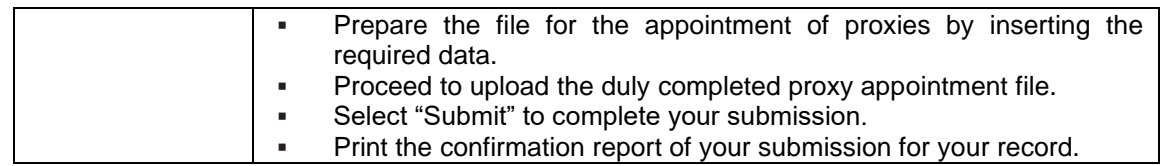

### **POLL VOTING**

- The voting at the EGM will be conducted by poll in accordance with Rule 8.31A of the ACE Market Listing Requirements of Bursa Malaysia Securities Berhad. The Company has appointed Tricor as Poll Administrator to conduct the poll by way of electronic voting (e-voting).
- Members/proxies/corporate representatives/attorneys can proceed to vote on the resolutions at any time from 3.00 p.m. on Thursday, 23 March 2023 but before the end of the voting session which will be announced by the Chairman of the meeting. Kindly refer to "Procedures to Remote Participation and Voting via RPV Facilities" provided above for guidance on how to vote remotely via TIIH Online.
- Upon completion of the voting session for the EGM, the Scrutineers will verify the poll results followed by the Chairman's declaration whether the resolutions are duly passed.

# **PRE-MEETING SUBMISSION OF QUESTIONS**

▪ The Board recognises that the EGM is a valuable opportunity for the Board to engage with shareholders. In order to enhance the efficiency of the proceedings of the EGM, shareholders may in advance, before the EGM, submit questions to the Board of Directors via Tricor's TIIH Online website at [https://tiih.online,](https://tiih.online/) by selecting "e-Services" to login, post your questions and submit it electronically no later than Tuesday**,** 21 March 2023**.** The Board of Directors will endeavor to address the questions received at the EGM.

# **NO DOOR GIFTS/FOOD VOUCHERS**

- There will be no distribution of door gifts or food vouchers for the EGM as the meeting will be conducted on a fully virtual basis.
- The Company would like to thank all its shareholders for their kind co-operation and understanding in these challenging times.

#### **ENQUIRIES**

If you need any assistance, kindly contact the following persons during office hours on Mondays to Fridays from 9.00 a.m. to 5.30 p.m. (except on public holidays):

**Tricor Investor & Issuing House Services Sdn. Bhd.** General Line : +603-2783 9299 Fax Number : +603-2783 9222 Email : [is.enquiry@my.tricorglobal.com](https://webmail02.my.tricorglobal.com/owa/redir.aspx?C=VYwtMKCieQ3SZnGCY-fq_ehrrP0MP-B4j-qOT4EJkdIPvhggLfrXCA..&URL=mailto%3ais.enquiry%40my.tricorglobal.com) Contact persons : Mohammad Amirul Iskandar : +603-2783 9263 / email : [Mohammad.Amirul@my.tricorglobal.com](mailto:Mohammad.Amirul@my.tricorglobal.com) Mohamad Khairudin Bin. Tajudin : +603-2783 7973 / email : [Mohamad.Khairudin@my.tricorglobal.com](mailto:Mohamad.Khairudin@my.tricorglobal.com)